## **KVATIS Procedure for DSC Registration**& Signing

## 1. Authorized Signatory Details

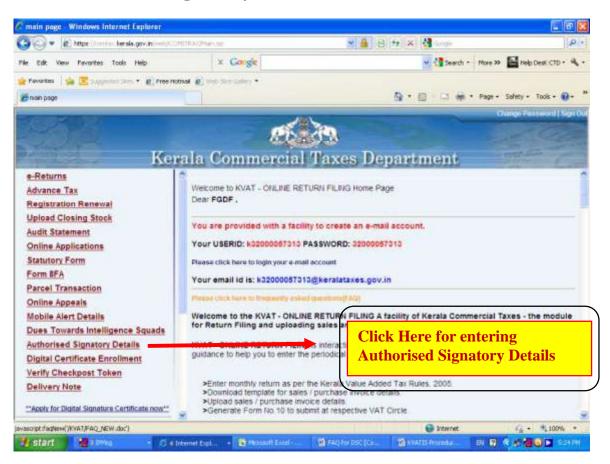

## 2. Digital Signature Enrollment Process

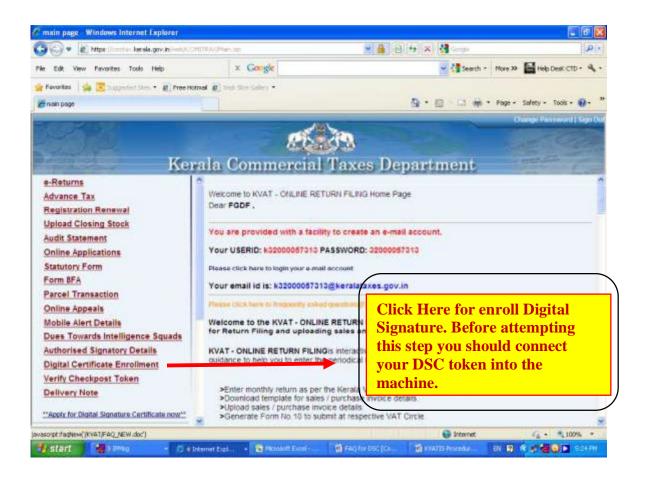

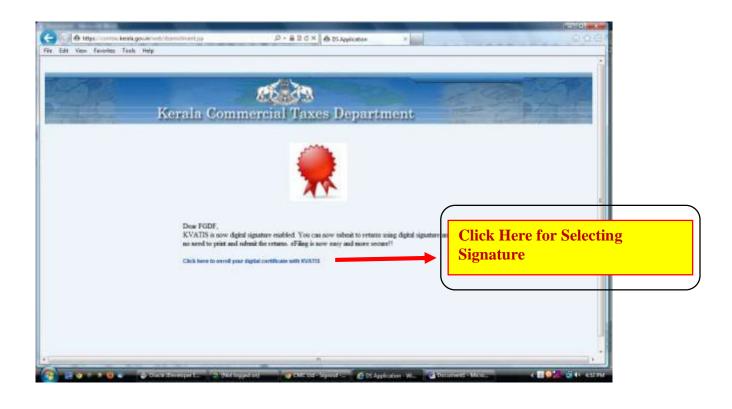

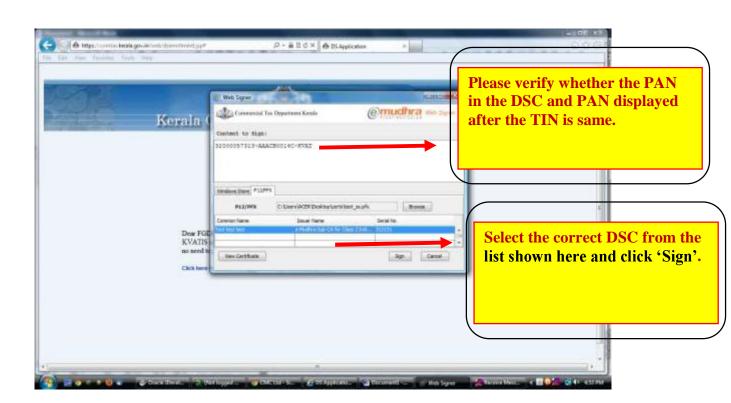